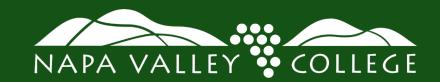

#### **DUAL ENROLLMENT**

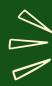

#### **QUICK GUIDE**

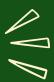

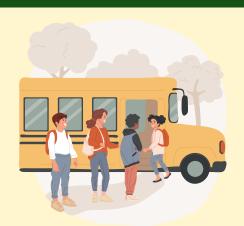

#### WHAT IS DUAL ENROLLMENT?

An early college credit program that allows high school students to take college-level coursework.

#### WHAT COURSES CAN I TAKE?

Any course for which you have completed a prerequisite. You can also enroll in a College and Career Access Pathways (CCAP) course held at your high school campus during the school day.

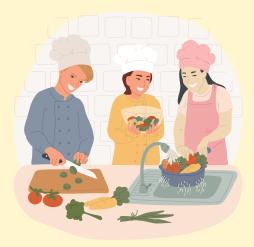

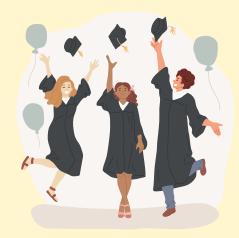

### ARE THERE BENEFITS TO DUAL ENROLLMENT?

Many dual enrollment courses count for high school credit and a college degree, certificate, or certification. Many schools give a GPA bump for college-level courses.

#### **HOW MUCH DOES IT COST?**

Dual enrollment courses taken through a high school are generally free to students, covering the cost of tuition, fees, and even books and other materials required for the course.

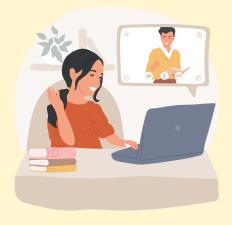

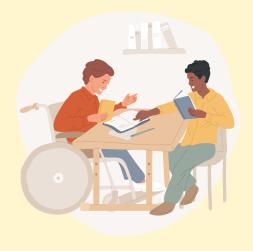

### HOW DO I KNOW IF I AM ELIGIBLE?

Any high school student who is ready to do the hard work for college-level courses should be eligible. Students under 15 years old will need the approval of the college Admissions & Records administrator.

### WILL MY COLLEGE OR UNIVERSITY ACCEPT THIS CREDIT?

Most dual enrollment courses are transferable to CSUs and UCs. You should work with a college counselor to create a plan based on your transfer goals.

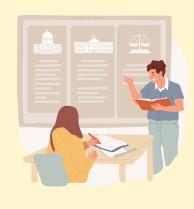

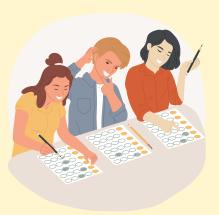

### DUAL ENROLLMENT OR AP OR IB?

It is really up to you, what your schedule allows, and what your educational or career goal is. Some students prefer dual enrollment, some prefer AP or IB.

### I'M READY TO ENROLL. WHAT'S MY NEXT STEP?

Check out the enrollment steps at the back of this page!

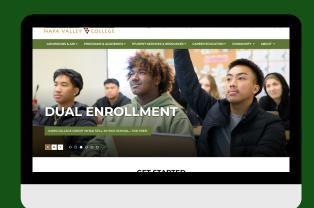

# READY TO

## DUAL ENROLL?

#### **APPLY**

Complete the <u>CCCApply online</u> <u>application</u> for admission.
Set up a <u>MyNVC Self-Service</u> account.
Login to your NVC student email.

Students under 15 years old must meet with the Admissions and Records administrator.

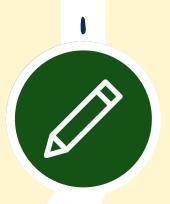

**TIND CLASSES** 

Search for classes online on the MyNVC Self-Service Courses and Sections tab.

Take note of the section information for the specific classes you are interested in and include the section number that will be needed for completing the Permit to Attend DocuSign registration form.

If you have taken the NVC prerequisite required for the course while you were in high school, fill out the Prerequisite Equivalency Petition available online. You will need to attach a copy of your unofficial high school transcript and attach it to the Prerequisite Equivalency DocuSign Form.

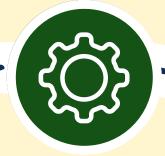

**Z** GET PERMISSION

<u>Complete the High School Permit to</u> <u>Attend Form</u> for your specific high school.

Make sure all signatures are included: Student, Parent, and Principal and Admissions and Records office. If the class is full or signature(s) are missing, you will not be able to register for classes.

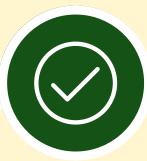

/ REGISTER

If the Permit to Attend form is submitted prior to open registration, then the student must log into MyNVC Self-Service and register for the class listed on your completed Permit to Attend form.

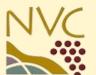

Visit <u>NVC Dual Enrollment</u> for more information.